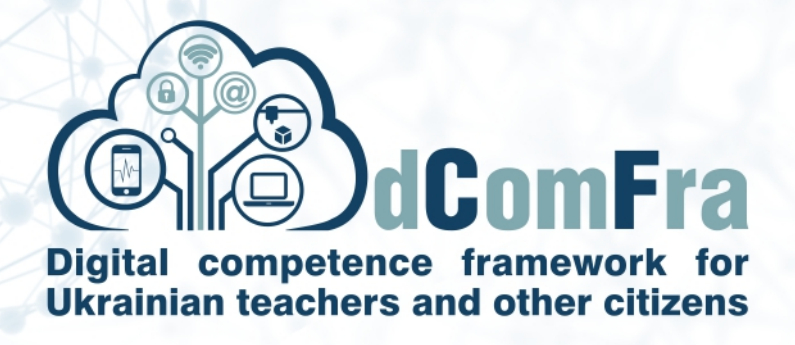

**598236-EPP-1-2018-1-LT-EPPKA2-CBHE-SP**

# **Навчальна програма Модуль М11 – Планування проєктів Версія 0.1**

### Дата: 07 липня 2020 року

#### Розроблено:

к.т.н. Єгорченков Олексій Володимирович доцент кафедри технологій управління Київського національного університету імені Тараса Шевченка

к.т.н. Бронін Сергій Вадимович доцент кафедри інформаційних систем і технологій Київського національного університету імені Тараса Шевченка

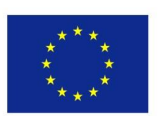

Co-funded by the Erasmus+ Programme of the European Union This project has been funded with support from the European Commission. This publication [communication] reflects the views only of the author, and the Commission cannot be held responsible for any use which may be made of the information contained therein.

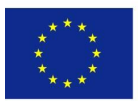

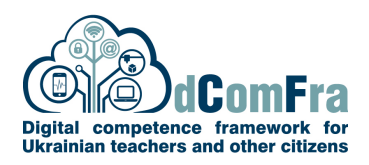

#### Модуль 11 – Планування проєктів

У цьому документі детально описано навчальний план для модуля планування проєктів. Навчальний план описує концепцію та етапи навчання, знання та їх зв'язок з навичками, якими повинен володіти випускник модуля планування проєктів. Навчальна програма надає основні поняття та навички, пов'язані зі здатністю використовувати програмне забезпечення для управління проєктами для підготовки планів проєктів та моніторингу проєктів, включаючи планування та управління часом, витратами, завданнями та ресурсами та є основою для проходження практичного тесту в цьому модулі.

#### **НАВИЧКИ ТА ВМІННЯ**

Здобувачі, що успішно опанують усі теми модуля, зможуть:

- Розуміти ключові поняття, що стосуються управління проєктами.
- Знати основні методології, та стандарти, які існують в управлінні проєктами.
- Використовувати програмне забезпечення для управління проєктами для створення нового проєкту та підтримки існуючого проєкту.
- Створювати та планувати завдання та додавати обмеження проєкту та кінцеві терміни проєкту.
- Назначати витрати та створювати та призначати ресурси на завдання.
- Переглядати критичний шлях, стежити за ходом виконання проєкту та переплановувати завдання.
- Підготовлювати та друкувати результати, включаючи діаграми та звіти.

#### Загальна інформація

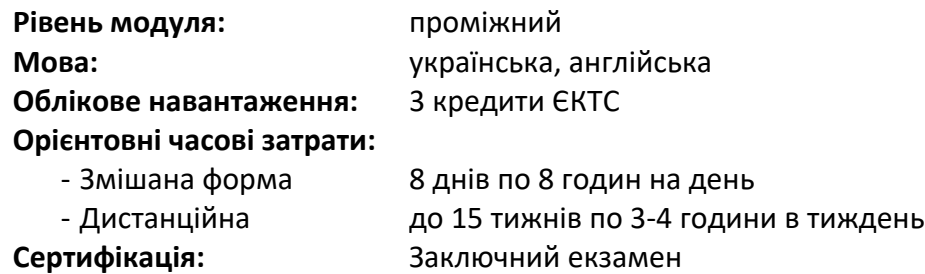

Попередні & рекомендовані модулі

Сертифікати за наступними модулями

• M01 Computer Essentials

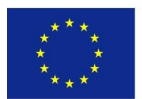

## Зміст модуля

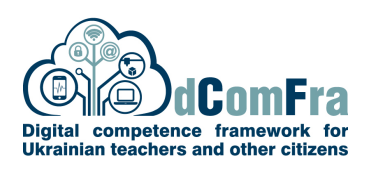

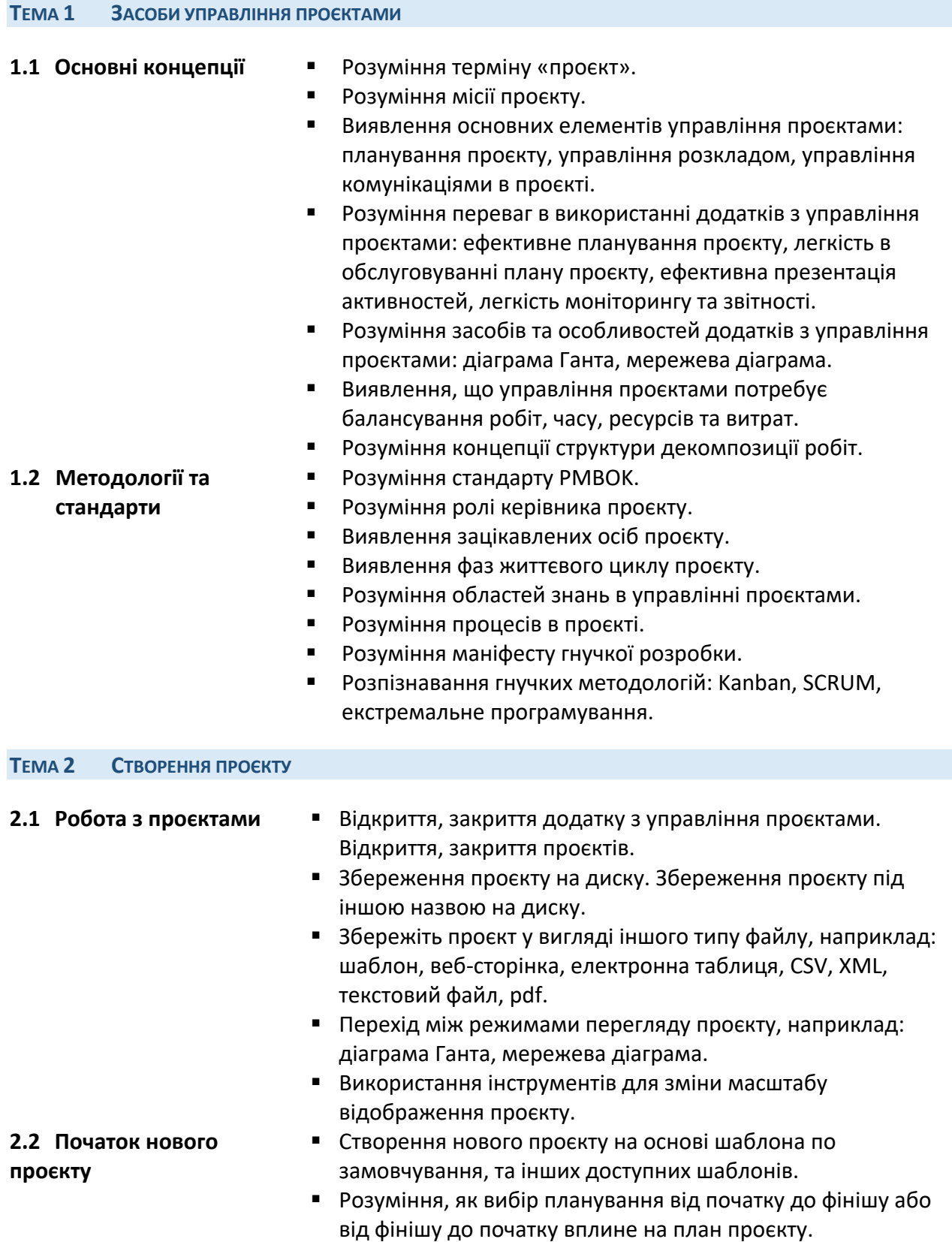

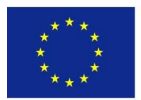

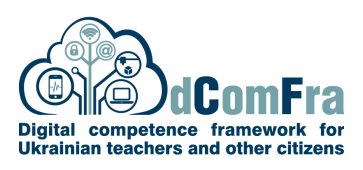

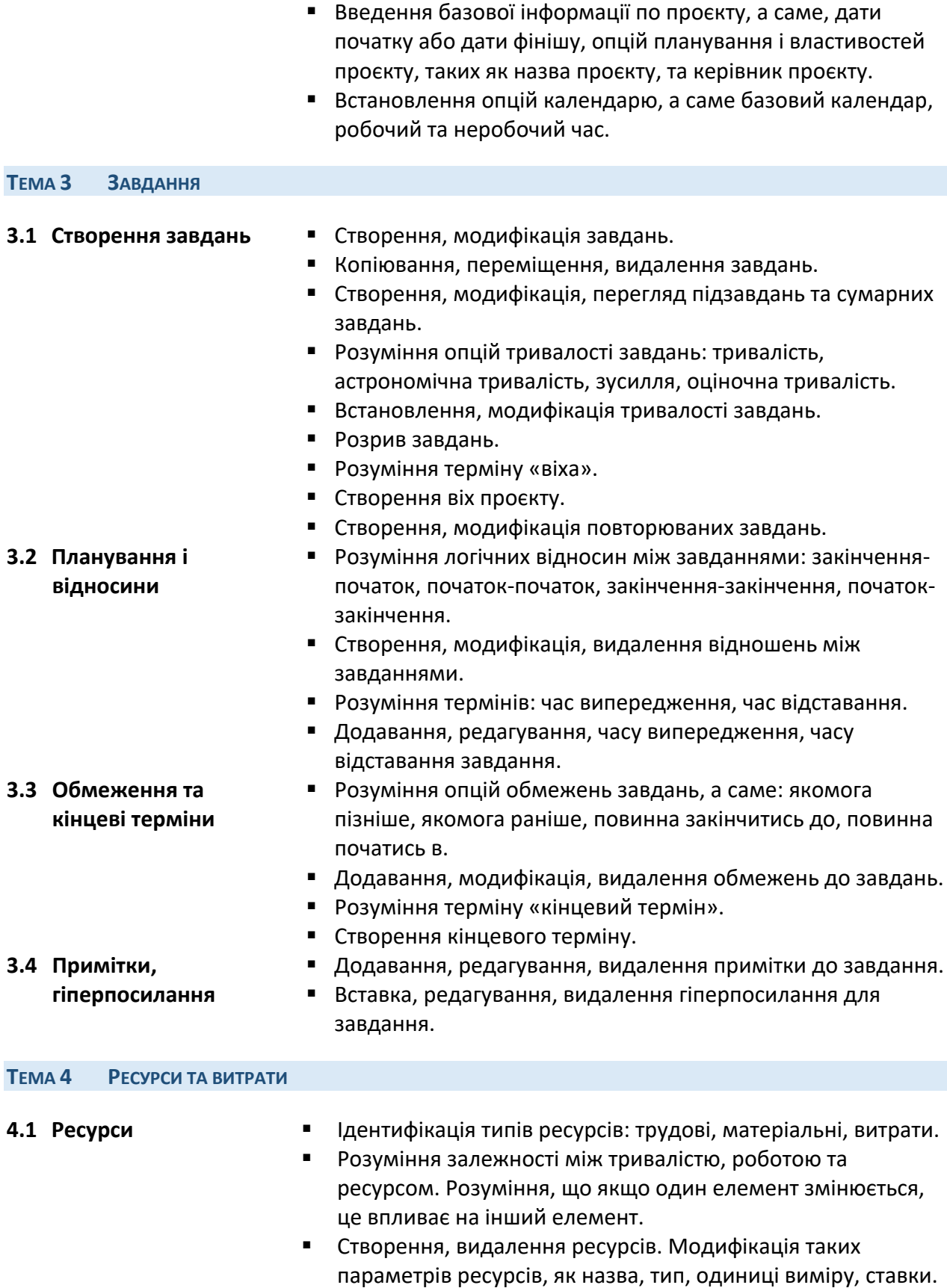

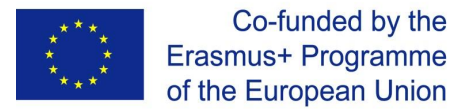

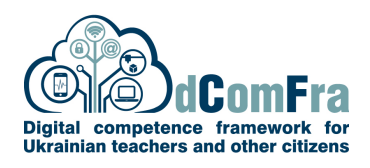

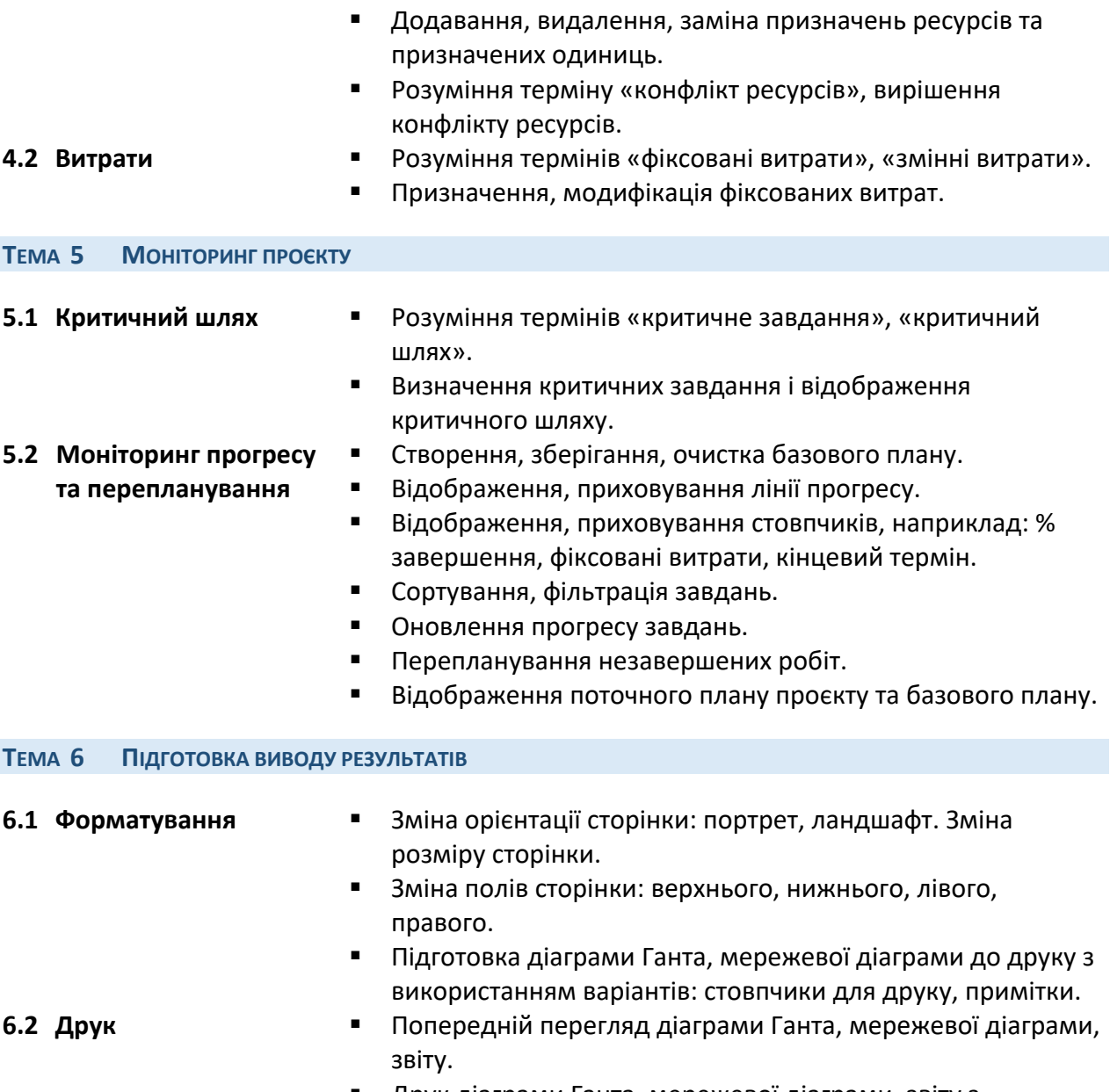

§ Друк діаграми Ганта, мережевої діаграми, звіту з встановленого принтера, використовуючи параметри виводу, такі як: весь документ, певні сторінки, кількість копій.